## **Wechat Verification Code Error**>>>CLICK HERE<<<

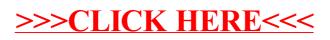